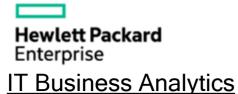

## IT Business Analytics Data Usage

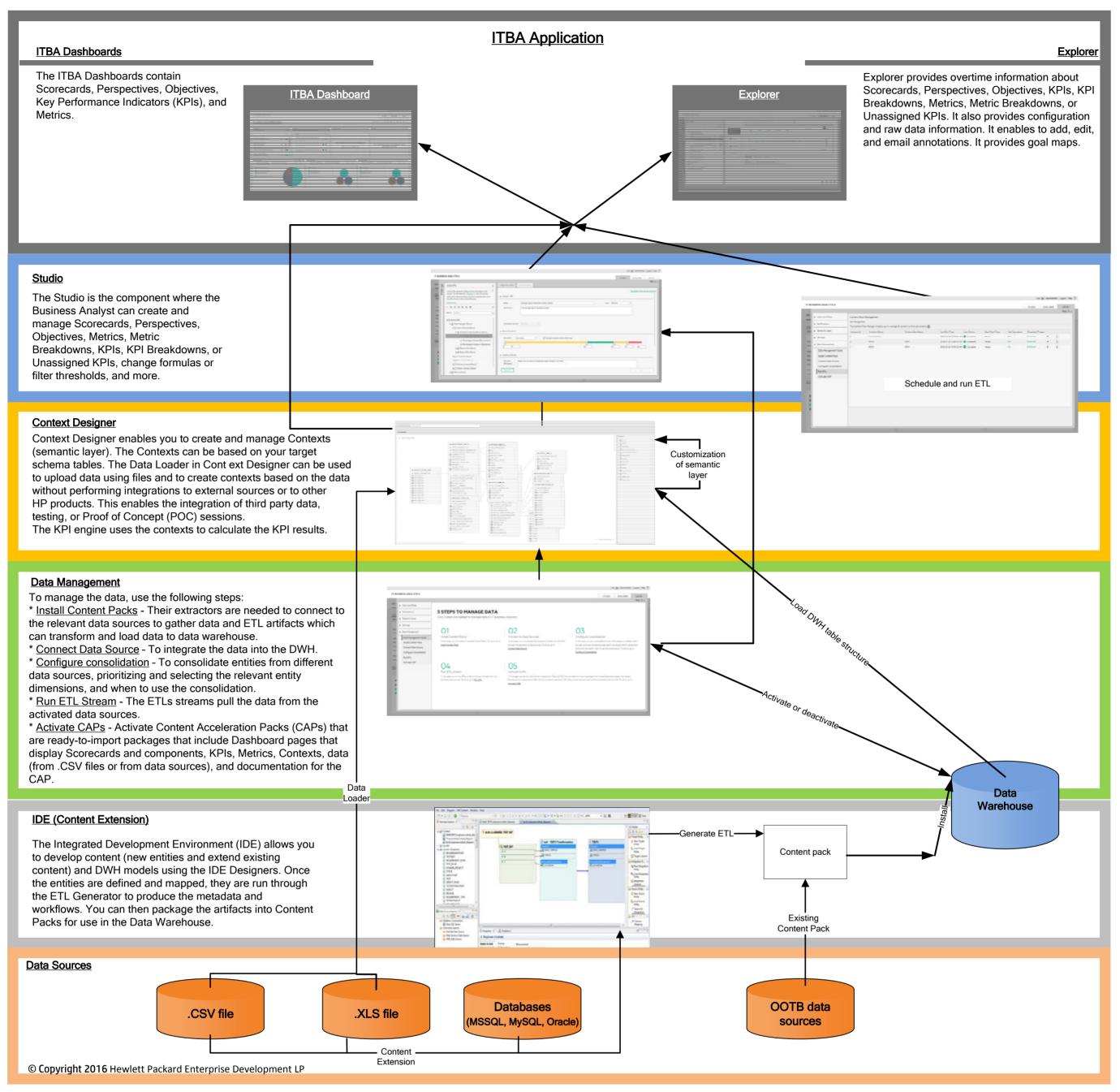